## **PANEL #4**

# **EXPERIMENTS WITH ADA**

**D. Roy, Century Computing Inc. M. McClimens, Mitre Corporation W. Agresti, Computer Sciences Corporation** 

## Daniel M Roy Century Computing, Inc.

### Abstract

A **1200** line Ada source code project simulating the most basic functions of an operations control center<br>was developed for code 511. We selected George was developed for code 511. Cherry's Process Abstraction Methodology for Embedded Large Applications (PAMELA) and DEC's Ada Compilation System (ACS) under **VAX/VMS** to build the software from requirements to acceptance test. The system runs<br>faster than its FORTRAN implementation and was than its FORTRAN implementation and was produced on schedule and under budget with an overall productivity in excess of 30 lines of Ada source code per day.

Author current address: Century Computing Incorporated, **8101** Sandy Spring Rd. Laurel, Md. **20707 (301) 953 3330** 

Trademarks :

**ALS** is a trademark of Softech Corp. Ada is a trademark of the Department of Defense. PAMELA and PAM are trademarks of George W. Cherry. ACS, VAX, **VMS** are trademarks of Digital Equipment Corp.

```
D. Roy 
Century Computing, Inc. 1 of 41
```
#### **1** BACKGROUND

The Multi-satellite Operations Control Center branch (MSOCC), code 511, has embarked on an effort to improve productivity in the development and maintenance of Operations Control Center (OCC) development and maintenance of Operations Control Center systems. This productivity effort is addressing a range of issues from equipment and facilities improvements to the development and acquisition of tools and the training of personnel.

Century Computing's previous work **on** MSOCC's productivity improvement program, identified the Ada language as a promising technology, and recommended evaluating Ada on a small "pilot project" related to MSOCC applications [Century-84].

### **2** PURPOSE OF THE STUDY

The objective **of** the study was to evaluate the applicability of Ada and its development environment for MSOCC. Metrics were identified for this evaluation, along with an approach to collecting the data required for these metrics. The evaluation was based **on** using Ada to re-develop from scratch a small scale, real-time project related to MSOCC applications: an Application Processor *(AP)* benchmark system.

#### 3 DESCRIPTION OF THE AP BENCHMARK **SYSTEM**

**An** *AP* is a computer that performs the functions required by a satellite operations control center. The *AP* Benchmark system was previously developed to simulate the characteristics **of** a typical MSOCC's **AP** software system [CSC/SD-831. Like most *AP* software, the Benchmark was developed in FORTRAN with some supporting assembly language.

The *AP* Benchmark software simulates the following *AP* functions:

- o Reads a telemetry data stream from tape meters the frequency of tape reads to simulate various data rates.
- Decommutates the telemetry data.
- Performs some limit checking **on** the data.
- Displays some of the telemetry data **on** CRT screens.
- Simulates the history and attitude data recording processes.
- Simulates strip chart recorders and associated functions.
- Gathers statistics on the above process and generates reports .

**D. Roy**  Century Computing, Inc. **2** of **41** 

#### *4* DESCRIPTION OF **THE** ADA PILOT PROJECT

The pilot project began with a reverse engineering phase to construct requirements from the existing FORTRAN code. Then, a staged approach was used to develop the software, using Ada for all project phases:

- o We used Ada as a Data Definition Language to produce a data dictionary during the requirements analysis phase. **A** special package, the "TBD" package (fig. **1)** helped in the top down design of the data structure.
- o We used Ada as a Program Specification Language very early in the project and easily prototyped the data flow. The Process Abstraction Methodology tools [Cherry-84] (see appendix **B**) produced a tasking model that worked at first try (fig. 2a and b). The preliminary and detailed design templates we created (fig. 3a and b) proved to be very useful for enforcing good practices .
- o We used Ada as **a** Program Design Language [IEEE-9901 (fig. *4)*  and refined the PDL into detailed Ada code in the usual staged manner. The DCL tools and templates for Ada construct, developed at the onset **of** the project, had a dramatic impact on productivity and code consistency.
- *o* We enjoyed the elegance of Ada as an implementation language and used most of its features (attributes, generics, exception handlers, etc.)
- **o** Full assessment of the DEC ACS tools was beyond the scope of this study, but we appreciated the built-in configuration control tool, the automatic recompilation system and the symbolic debugger [DEC-85].

The total re-development approach we followed (from requirements to final tests) led us *to* believe that we could produce a still more Actually, the PAMELA methodology design rules detected several extraneous tasks in the current *AP* benchmark model, but we decided to respect the existing global structure as the model was built to represent the typical CPU load of an actual OCC.

> D. Roy Century Computing, Inc. **3** of **41**

## SEL Workshop **86** paper DESCRIPTION OF THE ADA PILOT PROJECT

```
Package TBD is
                            -- Decision deferral package -*
-- 
     Raises : 
          None 
-- 
     Overview: -- | Purpose:
-- 
          This is an improvement over Intermetrics' TBD package and IEEE 990 
-- 
     recommendations about decision deferral techniques.<br>Effects: - | Description:
-- 
          The distinction is clarified between types, variables and values.<br>The naming is more consistent (enum<sub>-</sub>i, component<sub>1</sub>...) and more
-- 
--<br>--|
-- 
                    readable (scalar variable intead of scalarValue)
-- 
          There are more definitions (enum type, record type)
-- 
     Better compatibility with BYRON (or search utility processing)<br>Requires: - Assumptions:
-- 
-- 
          Please only "WITH" this package. By systematically specifying
-- 
          "TBD.x" items, it is easier to assess the stage of development of 
-- 
          a compilation unit. 
\begin{bmatrix} -1 \\ -1 \end{bmatrix} :
     Notes : 
         Change log: 
     Daniel Roy 9-AUG-1985 Baseline
                                                                                          -- 
e 
     scalar variable : scalar type;
     type access-type is access integer; 
                                                                                         access variable : access type;
     type record type is record 
          component 1: integer := 0;component 2: integer := 0;
          component i : integer := 0;component p : integer := 0;component n : integer := 0;end record; 
     record variable : record type;
          Inspired by IBM PDL stuff
     Condition, CD : Boolean := true;
                                                                                          --I 
                                                                                          —<br>—|<br>—
          Queues services
 -<br>-<br>-<br>-
      type queue_type is array (array_index_type) of integer;<br>type queue_ptr_type is access queue_type;
end TBD; -\vert -\starFig. 1: Excerpt from the TBD package
```
D. Roy Century Computing, Inc. **4** of 41

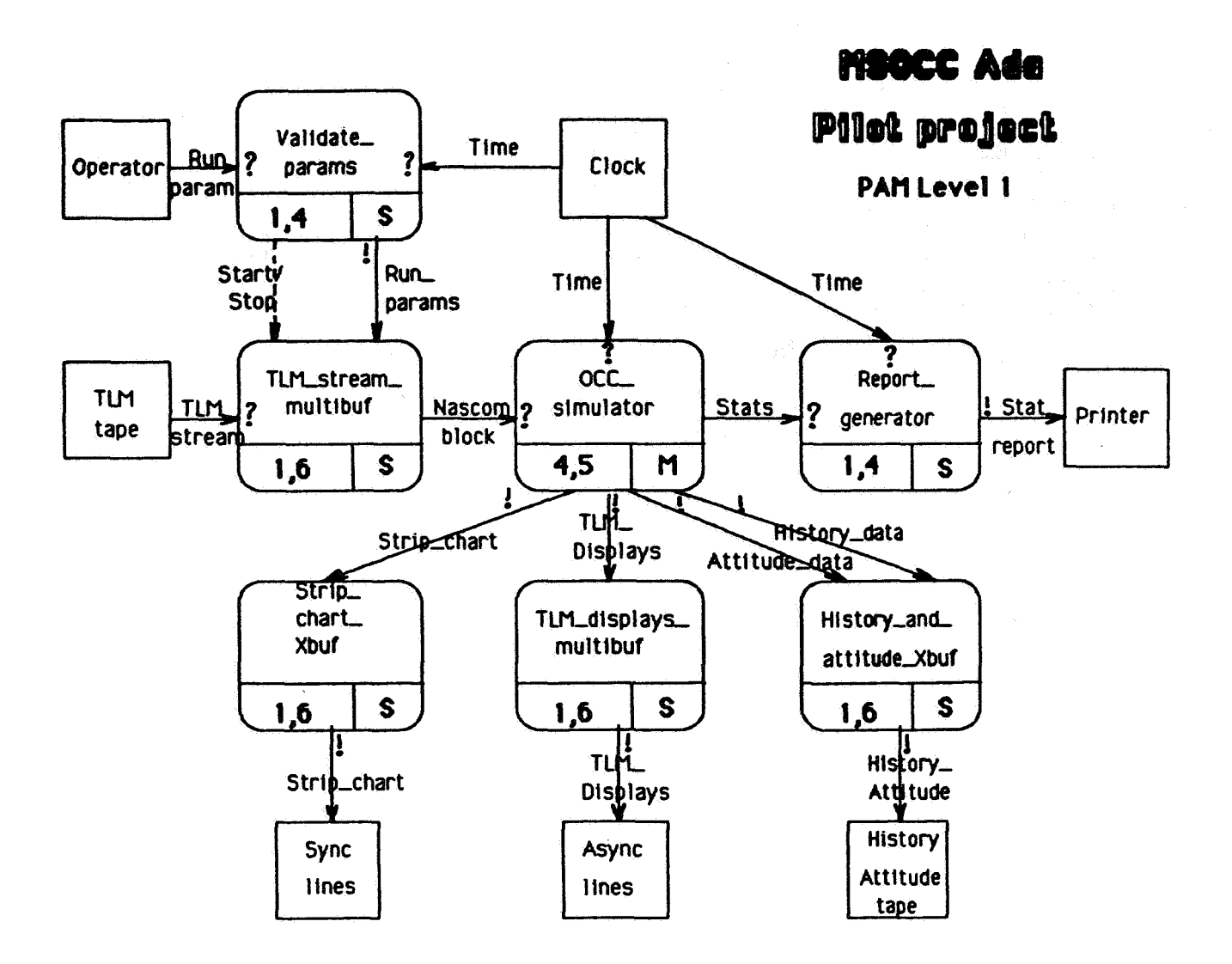

2a: PAM decomposition level I Figure

 $\sim$ 

 $\bar{z}$ 

D. Roy Century Computing, Inc.  $5$  of  $41$ 

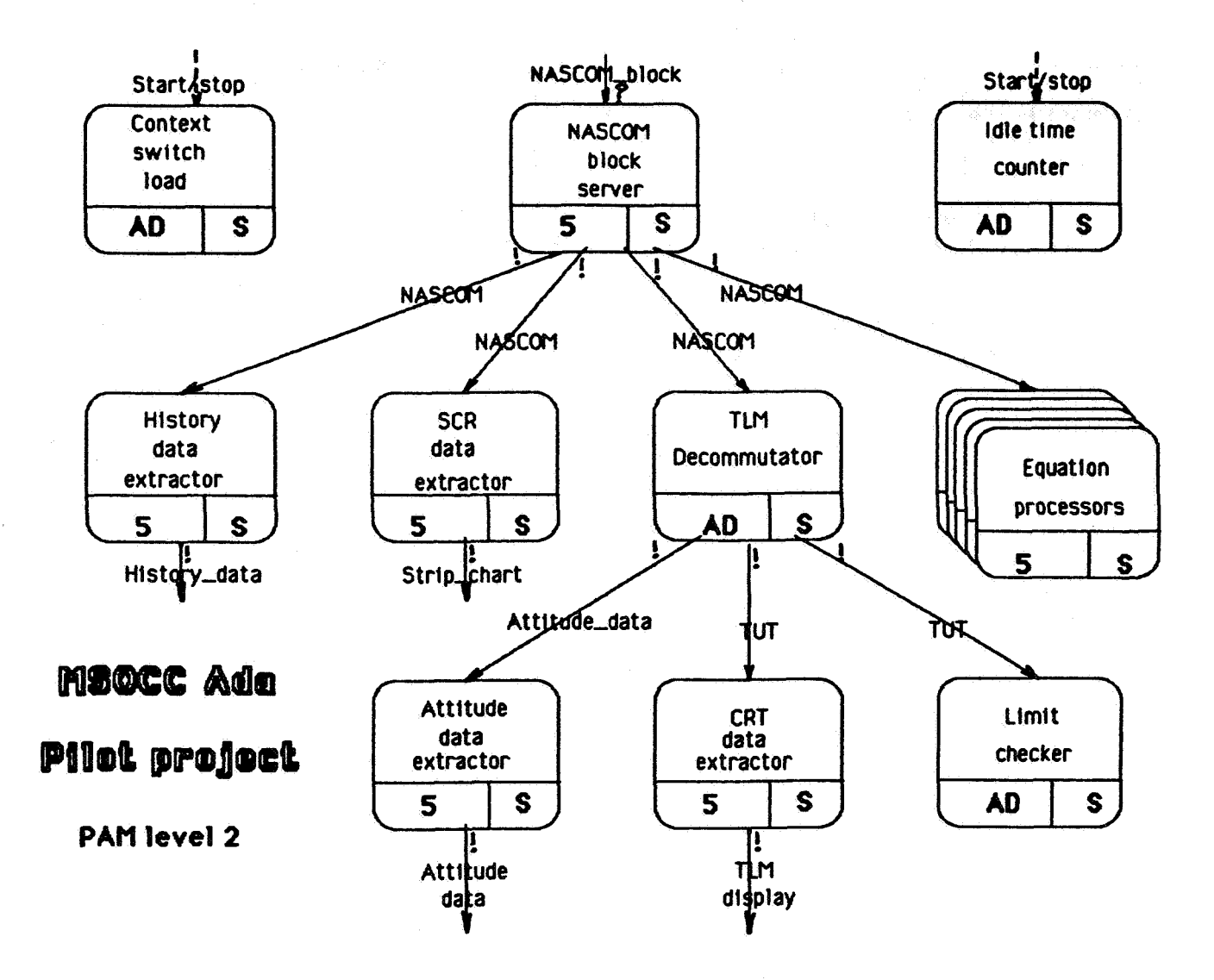

## **Figure 2b: PAM decomposition level 2**

**D. ROY**  Century Computing, Inc. **6 of 41** 

```
procedure P ( - synopsis -xparam-1 : IN some-type := some-constant ; -1 description --* 
param-n : OUT some - type --I description --* 
           param n : OUT some type - - description -*<br>);
   Fig. 3a: Preliminary design template for procedure (proc spec)
     separate ( ) -- -- - - +<br>procedure body P ( -- Short synopsis. Must be the same as in body. -*
     separate ( ) 
            edure body P ( -- Short synopsis. Must be the same as in 1<br>param_1 : IN some_type := some_constant ; -- description --
            param-n : OUT some - type --I description -* 
           \begin{array}{l} \text{param in : } 0 \text{ or } \text{ some type} \end{array} -- \begin{array}{l} \text{param in : } 0 \text{ or } \text{ some type} \end{array} -- \begin{array}{l} \text{param in : } 0 \text{ or } \text{ some type} \end{array}) is<br>
-- | --*<br>
-- ****** Cut and paste from specification. Use Gold D for rest of DOC. ******<br>--
-- I 
-- Packages
-- types<br>-- subtypes
-- types 
-- subtypes<br>-- records
-- records<br>-- variables
-- variables<br>-- functions
-- functions<br>-- procedures
- separate clauses
     begin - - -*
     mull;<br>end P ; ---| ---*Fig. 3b: Detailed design template for a procedure (proc body)
```
**D. ROY Centurj Computing,** Inc. **7 of 41** 

```
-- | Isolate user interface --*
package body user interface is
    function inquire int (
                                        -- Emulate DCL verb for integers -*
                                --- ---*prompt : string
        ) return inquired var type is -- ---* The variable we'll return
        inquired var : inquired var type ;
               - inquire int -*
    begin
        --* Displays "prompt (min..max): "
       for try in 1.. max nr errors loop
                                              -\star until good value or else
                        --* <<exception block>>
            begin
                --* Get unconstrained value
                --* Validate and translate unconstrained value
                return inquired var ; - - -*
            exception -* recoverable exception when invalid input
               when data error constraint error => --*<br>--* display "try again" message
            - end exception -*
            end;
                        --* <<exception block>>
                       -* until good value or else
        end loop;
                       --* catch all handler
        exception
                                --*when others \Rightarrowraise; -*<br>end inquire_int ; - | -*
```
Fig. 4: PDL extracted from code by PDL tool

D. Roy Century Computing, Inc.  $8$  of  $41$ 

## *5* RESULTS **SUMMARY**

Some of the objectives of the evaluation were to determine what is required to train software engineers to use Ada, to define adequate metrics to measure productivity and quality gains and to assess the current Ada development environment.

#### 5.1 Training

We found that Ada is sufficiently complex that we kept learning throughout the pilot project, and even beyond. We also found that none of the standard training devices (seminars, books, computer aided instruction) could alone address the broad range of issues that really are at the heart of the problem:

**In** the **Ada** era, a comprehensive education in the software engineering principles that form the basis of the Ada culture must replace ad-hoc training **in** the syntactic recipes **of** a language.

That is why we recommend a variety of continuous education measures in our report: Assuming adequate familiarization with modern software engineering practices, at least *4* person-week is the minimum minimorum training time. **This** time includes teaching a methodology adapted to Ada and 50% hands on experiments under the supervision of an expert.

## **5.2** Metrics And Data Collection Approach

After a review of established research in the areas of metrics and data collection, a brief paper outlining the metrics approach was issued. The metrics work of the NASA Software Engineering Laboratory was the key input  $[McGarry-82]$ .

Simple DCL tools were built to gather the metrics data and comprehensive logs of errors, problems and interesting solutions were maintained on-line and are part of the deliverables.

#### **5.3** Productivity

**Our** productivity during the seven weeks coding period averaged **32**  lines of Ada source code (LOC) per day and nearly **130** lines of text (LOT) per day (includes embedded documentation, comments and blank lines), We experienced a low point of 10 LOC per day at the beginning of the coding phase, and reached a peak of 90 LOC and **370** LOT per day during the final week (fig. *5).* Averaged over the whole 18 weeks of development (including reverse engineering with DeMarco before PAM, tools development, two seminars, compilers installation, etc.) productivity still remains above **13** LOC and 50 LOT per day.

> D. Roy Century Computing, Inc. **9** of **41**

**SEL** Workshop **86** paper RESULTS **SUMMARY** 

Although formal verification techniques were not employed, intense<br>validation testing discovered two errors, both due to subtle discovered two errors, both due to subtle differences between our implementation and its **FORTRAN** precursor. A detailed log of all the problems we had at various phases of the implementation was kept on-line.

Those productivity and quality results are interesting data points, but they must be taken with the following caveat:

- **o** We were re-implementing a working system.
- **o** Our deliverables did not include all standard documentation.
- **o** We did not produce a performance prediction study.
- **o** We did not perform a deadlock avoidance study.
- **o** Unit testing was not up to the standards we would have applied to an operational system.
- **o** We sometimes abandoned early our search for better solutions.
- **o** When a problem arose we did not always research why.
- **o** More than *90%* of the code was written by a single individual.

On the other hand, we wrote much more scaffolding and experimental ("throw away") software than a normal project would require.

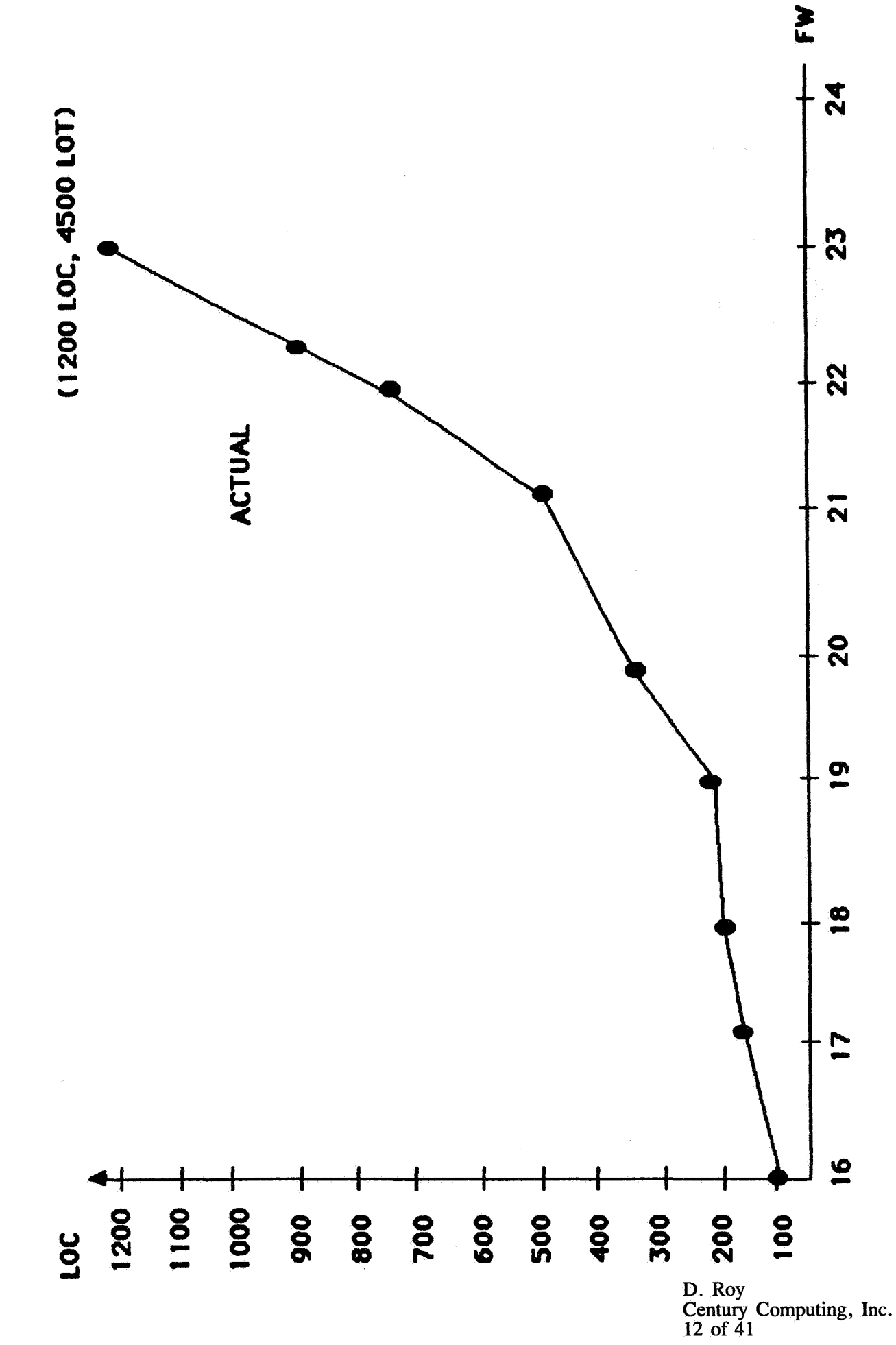

ADA PILOT PROJECT LINES OF SOURCE CODE

Figure 5

**SEL Workshop 86 paper RESULTS SUMMARY** 

*5.4* **Compilers Experience** 

**We first used Century's** NYU **Courant Institute Ada interpreter on our VAX 11/750 for training and tools development. We quickly became frustrated with this system.** 

**Thanks to NASA's cooperation, we got some exposure to the Telesoft compilers and the DEC Ada Compilation System (ACS).** 

**We then installed Softech's Ada Language System** *(ALS)* **on another NASA VAX.**  *ALS* **made it unsuitable in light of our schedule constraints.**  Our **conclusion was that the current performance problems of the** 

**In the end we were granted access to code** *520's* **test version of DEC's Ada Compilation System (ACS) under VMS 4.1 which we used to develop most of the pilot project. It is clear to us that the ACS made the timely completion of our project possible and that, in general, the quality of the development environment significantly impacts software development productivity.** 

**As delivered, the Ada pilot project features about the same number of statements as its FORTRAN precursor (about 1200) but is larger in the number of lines of text (4,500 vs 2,000). Image sizes are comparable (about 170 kbytes for Ada vs about** *200* **kbytes for FORTRAN).** 

**Even though it is difficult to compare run time performance on the very different computer environments we used, our preliminary results seem to Indicate that the Ada code runs faster than its FORTRAN counterpart. We suspect that our good results may be due to the fact that some data elements could be directly addressed in Ada and not in FORTRAN. Nevertheless, this is a completely unexpected result that is even contrary to popular belief. We think if speaks for the high**  quality of DEC's ACS and the adequacy of the chosen methodology (the **Process Abstraction Methodology for Embedded Large Applications).** 

#### **6 CONCLUSIONS**

**Ada is clearly a step forward in the software industry's search for a better programming language for real-time and embedded systems. Ada also represents significant advancements in the field of practical programing language development.** 

**Furthermore, the Ada Programming Support Environment (APSE) and the Software Technology for Adaptable Reliable Systems (STARS) initiative will support the language with an impressive set of evolving tools.** 

**But even with these features, it is possible to develop poor software in Ada. In fact, packaging, generics, multitasking and, above all, representation clauses (that allow direct access to the hardware!) will have to be closely controlled by competent project managers because these features are powerful, hence dangerous. Moreover, those powerful features provide another dimension of design decision. We** 

> **D. Roy Century Computing, Inc. 13 of 41**

SEL Workshop **86** paper CONCLUSIONS

feel that a methodology that helps the software engineer allocate function and data structures to packages and tasks is necessary.

A& should prove to be an excellent tool in the hands of competent and properly trained software developers. It will not be a panacea, compensating for inadequate methods or training, but it will be beneficial if properly applied.

In that context, we make the following predictions relative to the future of Ada:

- **1.**  The momentum of the Department of Defense will make Ada a reality. The last time that DoD backed a language (COBOL), the language became, and still is, the most popular in the world.
- **2.**  There **will be major false starts in the use of Ma, especially when the aerospace contractors tackle large projects with newly trained programmers.** Ada itself will become the focus of these projects, leaving the target application in second place.
- **3.**  The "reality" of Ada will be delayed due to the immaturity of the compiler technology, expense of computer resources, and the training problem. The "reality" of Ada will be delayed due to the immaturity of<br>the compiler technology, expense of computer resources, and<br>the training problem.<br>There will be major difficulties at <u>both</u> ends of the<br>programmer competency s
- 4. There will be major difficulties at both ends of the programmer competency scale. Many of the brightest programmers will tend to produce overly complex designs, using every possible feature of the language; the application itself becoming a side issue. Many of the less competent programmers will never really understand the Ada technology.
- **5.**  productivity will decrease (relative to conventional languages) before it eventually increases.
- *6.*  Universities will eventually produce proficient Ada software ehgineers, using the language as a basis for teaching all the traditional computer science courses. (This day is getting near. We recently polled area universities and found Ada present in every computer science curriculum.)

#### **7** A **FINAL** NOTE

In July **1985,** following the recommendation of the **APSE** Beta Test Site Team headed by Dr. McKay (University of Houston at Clear Lake), NASA officially adopted Ada as the language of choice for all flight software of the space station program.

> D. **Rov**  Century Computing, Inc. 14 of 41

## **APPENDIX** A

#### BIBLIOGRAPHY

[Century-841 Century Computing Inc ., **%of** tware Tools and Methodology Study for NASA MSOCC", Laurel, Md., June 1984.

----------------------------

[Cherry-841 George **W.** Cherry, "Advanced Software Engineering with Ada", Seminar notes , 1984.

[Cherry-85] George W. Cherry, "The PAMELA (TM) Methodology, A Process-oriented Software Development Method for Ada.", **To** be published.

ر بند که میاه میده می بود و برای بازی می بردن به می باشد و بیش برای می ب

[CSC/SD-831 Computer Science Corporation, **"Gamma Ray** Observatory Era Application Processor Benchmark User's Guide", Update 1, Doc. No. CSC/SD-83/6101UDI, January 1984.

\_\_\_\_\_\_\_\_\_\_\_\_\_\_\_\_\_\_\_\_\_\_\_\_\_\_\_\_\_\_\_\_\_

[DEC-85] Digital Equipment Corporation, "Developing Ada Programs On **VAX VMS",** February 1985.

[IEEE-9901 **IEEE** working group on Ada PDL (990), ''Ada PDL draft recommended practice", *5* March 1985.

--------------

**D. ROY**  Centuiy Computing, Inc. 15 of  $41$ 

**[McGarry-821 Frank McGarry et al,** , **"Guide to Data Collection", SEL-81-101, NASA GSFC, August 1982.** 

**[Methodman-82] Peter Freeman, Anthony Wasserman, "Software Development Xethodologies and Ada", National Technical Information Service, ADA 123-710, November 1982.** 

> **D. Roy Century Computing, Inc. 16 of 41**

## APPENDIX B

## THE PROCESS ABSTRACTION METHODOLOGY

"The Process Abstraction Methodology for Embedded Large Applications (PAMELA or PAM for short) is **a** real-time software development method which takes full advantage of Ada's features of type abstraction, process abstraction, exception handling, top-down separate compilation, and bottom-up separate compilation.

Because the PAMELA method recognizes that abstract processes as well as abstract data types are ideal modules for programming in the large, the method is process-oriented as well **as** object-oriented.

The method is primarily a top-down, outside-in method; but it allows and encourages the bottom-up generation or incorporation of software components (library units).

The PAMELA method contains guidelines to ensure that program units are reusable or portable or both reusable and portable. It also contains reusable or portable or both reusable and portable. It also contains guidelines to ensure superior real-time performance (for example, guidelines to ensure that the minimum number of necessary tasks are  $defined$ )."  $[Cherry-85]$ 

"The process abstraction methodology (PAM) is based on the concept of<br>a hierarchical structure of processes. The process as a data a hierarchical structure of processes. transforming element and data flow as a connection link between processes are central concepts in this method." [Cherry-841

At first glance, the PAMELA methodology "process graphs" (fig. 2a and 2b) look very much like DeMarco's Data Flow Diagrams. The major difference however, is that in any data driven methodology, there is no apparent synchronization between the processes nor any explicit representation of the synchronization between the flow of data and the processes. In a process graph, the processes communicate by the Ada rendez-vous mechanism. Because the concepts of data flow and task to task synchronization are part of the semantics of the Ada rendez-vous, PAM'S process graphs overcome one of the major limitations **of** data diagrams for real-time applications. This makes PAMELA ble to the requirements analysis phase. Most importantly, applicable to the requirements analysis phase. PAMELA defines a limited number of "process idioms" and provides rules for their use. These rules guide the analyst in a very smooth transition between requirements analysis and preliminary design. It is this author's personal style to indicate the applied rules by their

D. **Roy** 

Century Computing, Inc. 17 of **41** 

number on the process graph. For instance, the **symbols [1,6** I **S** ] at the bottom of the TLM stream multibuf box in fig. 2a, indicate that this Single thread  $\overline{process}$  (S), results from a user's requirement to provide an asynchronous interface (rule **1) of** an application independent and hardware dependent nature (rule 6). The "?" and "!" show which process requested **or** originated the data flow, a control vital to real-time applications (but specifically forbidden on DeMarco **'s** DFDs) .

During the preliminary design phase, the hierarchy of process graphs is mapped to Ada constructs such as abstract data types (type definition, procedures and functions), packages and tasks definition, procedures and functions), packages and tasks specification objects by a small set of simple rules. These rules encourage the re-use of library units. To simplify, multiple thread processes are mapped to packages. These packages encapsulate the single thread processes mapped to Ada tasks. "The leaves of the tree of this hierarchical structure are the procedures and functions invoked by the single thread processes." [Cherry-85]

In the detailed design phase, Ada PDL is entered in the preliminary design object bodies. This PDL is then refined into Ada code.

We found that **PAMELA** builds on proven modern software engineering techniques (DeMarco, Parnas, Hoare, Myers) to provide **a** very smooth transition between all software development phases; a quality deemed fundamental in the methodman document [Methodman-82]. Furthermore, "PAMELA uses all of Ada's advanced features (generics, packages, tasks, exceptions, and both **forms** of separate compilation) wisely and effectively. **PAM** adds a welcome limitation, form, and rationale to the use of Ada's many features which, without a suitable design and programming discipline, can and likely will be used in bizarre, ineffective, and inefficient ways." [Cherry-84]

> D. **Rov**  Century Computing, Inc. 18 of **41**

# **THE VIEWGRAPH MATERIALS**

**of the** 

**D. ROY PRESENTATION FOLLOW** 

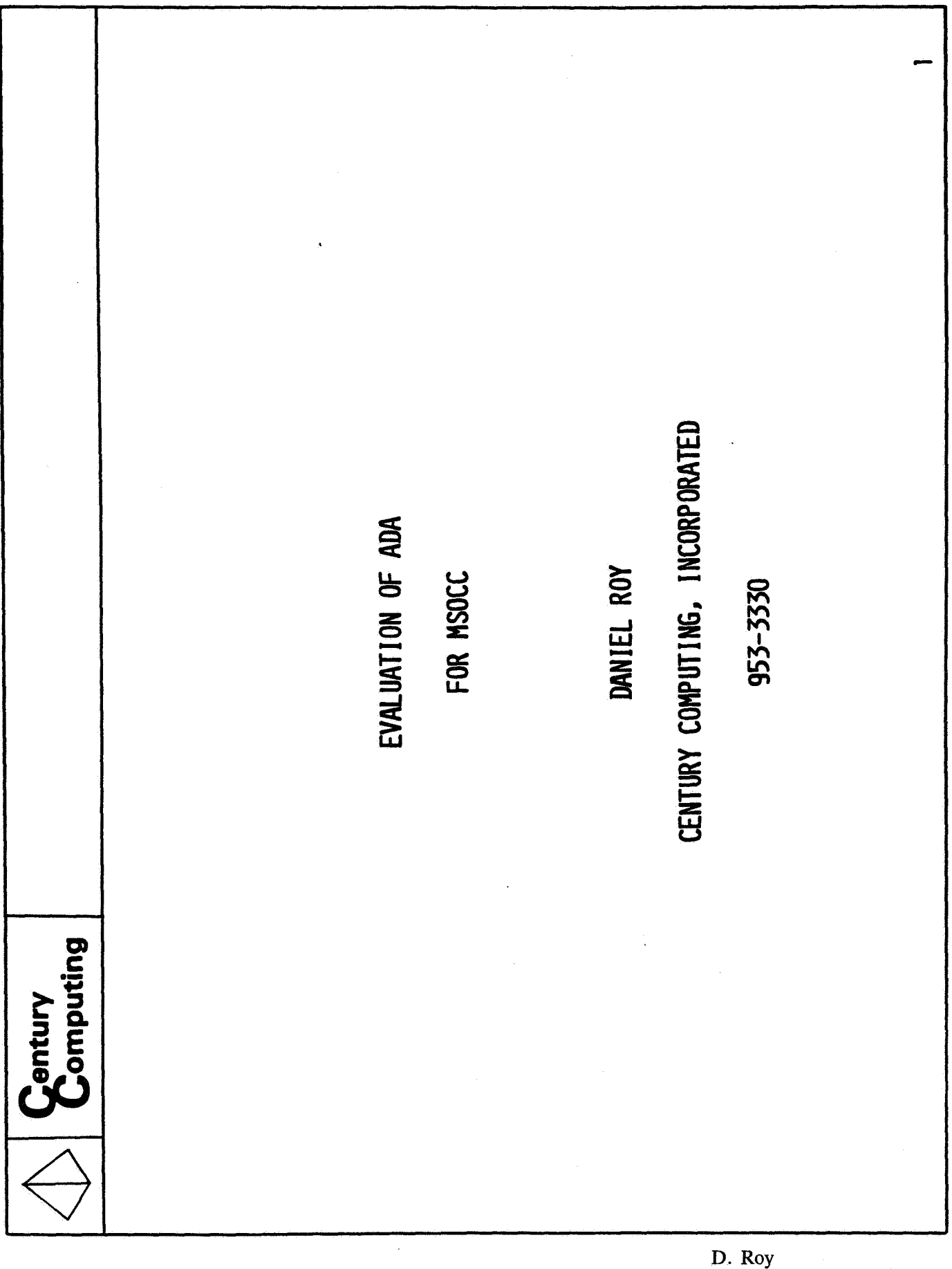

 $\omega$ 

**Century Computing, Inc. 19 of 41** 

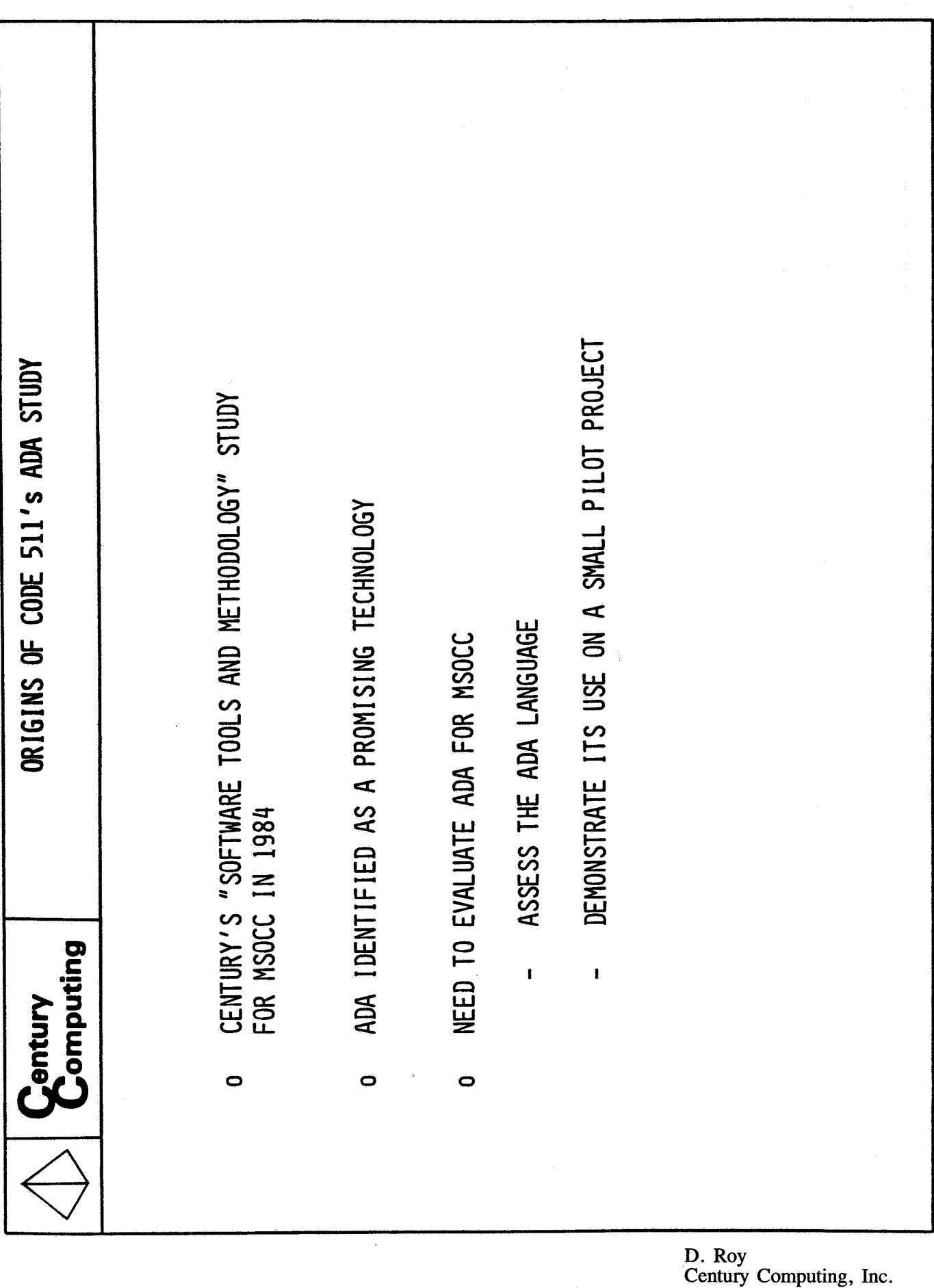

**20 of 41** 

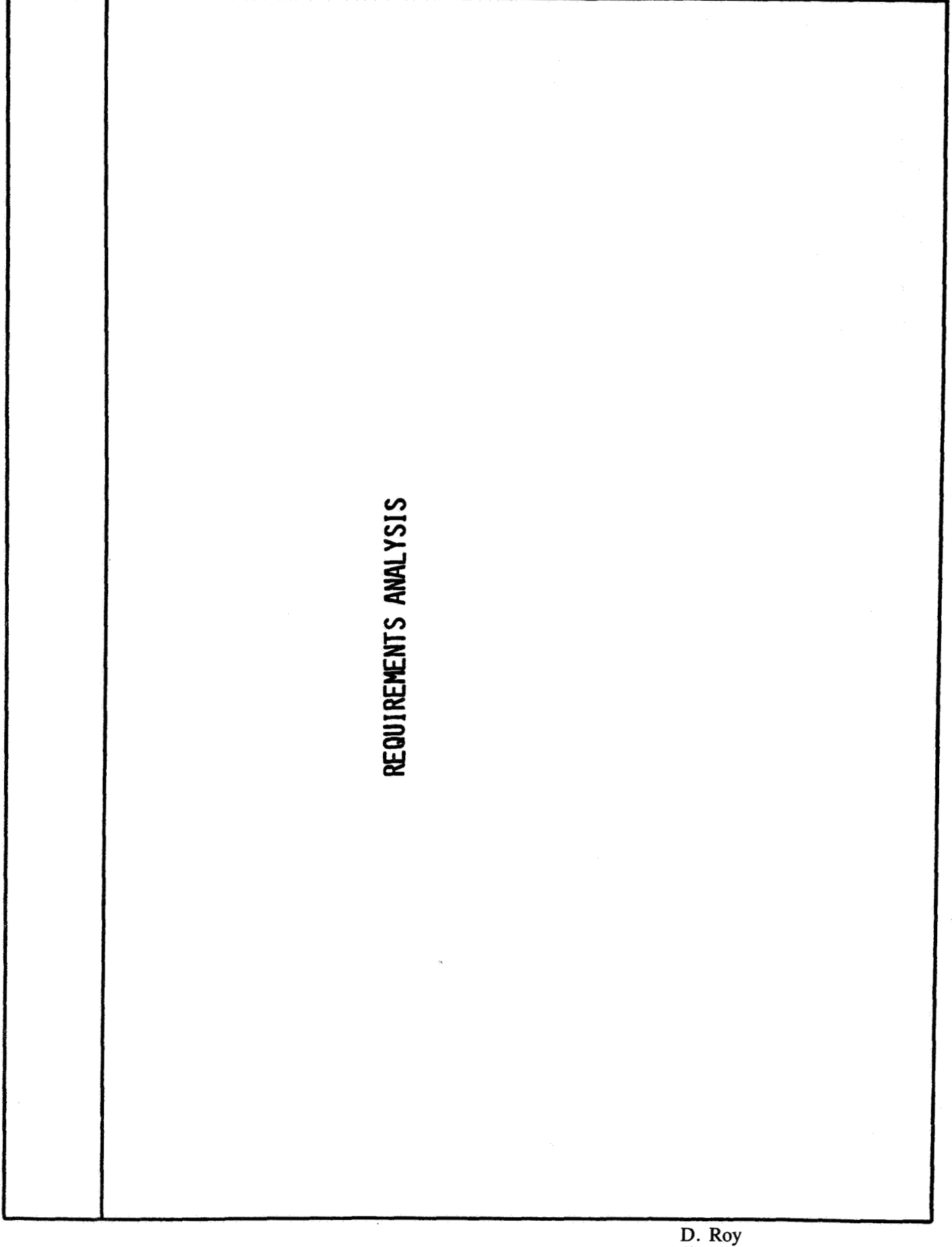

**Century Computing, Inc. 21 of 41** 

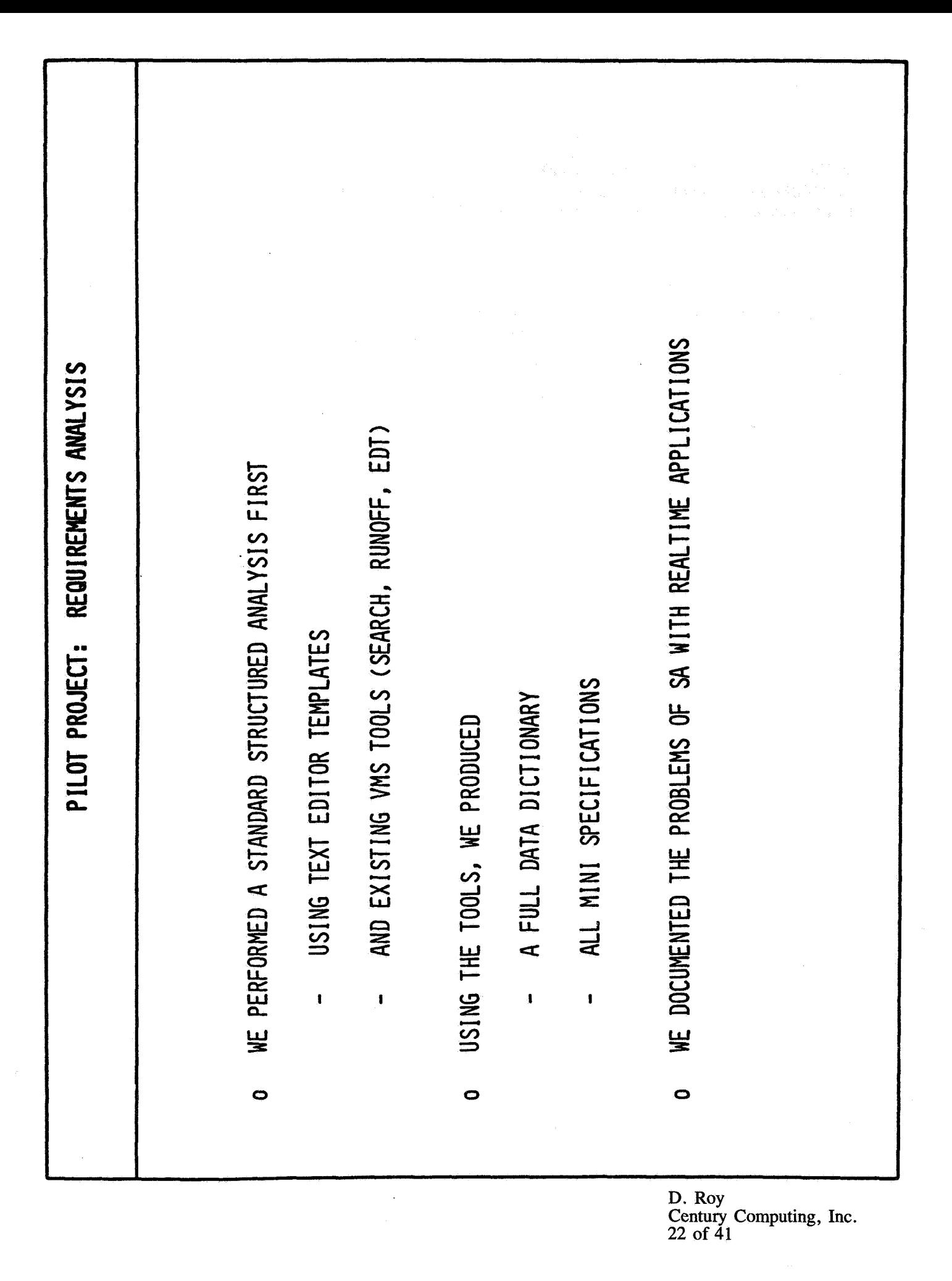

## **OPCON**

OPCQN **Is** the benchmark software's operator interface (>QPCON-val-op-int). It also controls the lnltial activation and the shutdown of the system's other tasks.

## **SPECIFICATION**

Level-l-single-tasks is ( **EVEPRT,** - Events printer TIMLOD) -- **CPU** time loader

## Begin

end

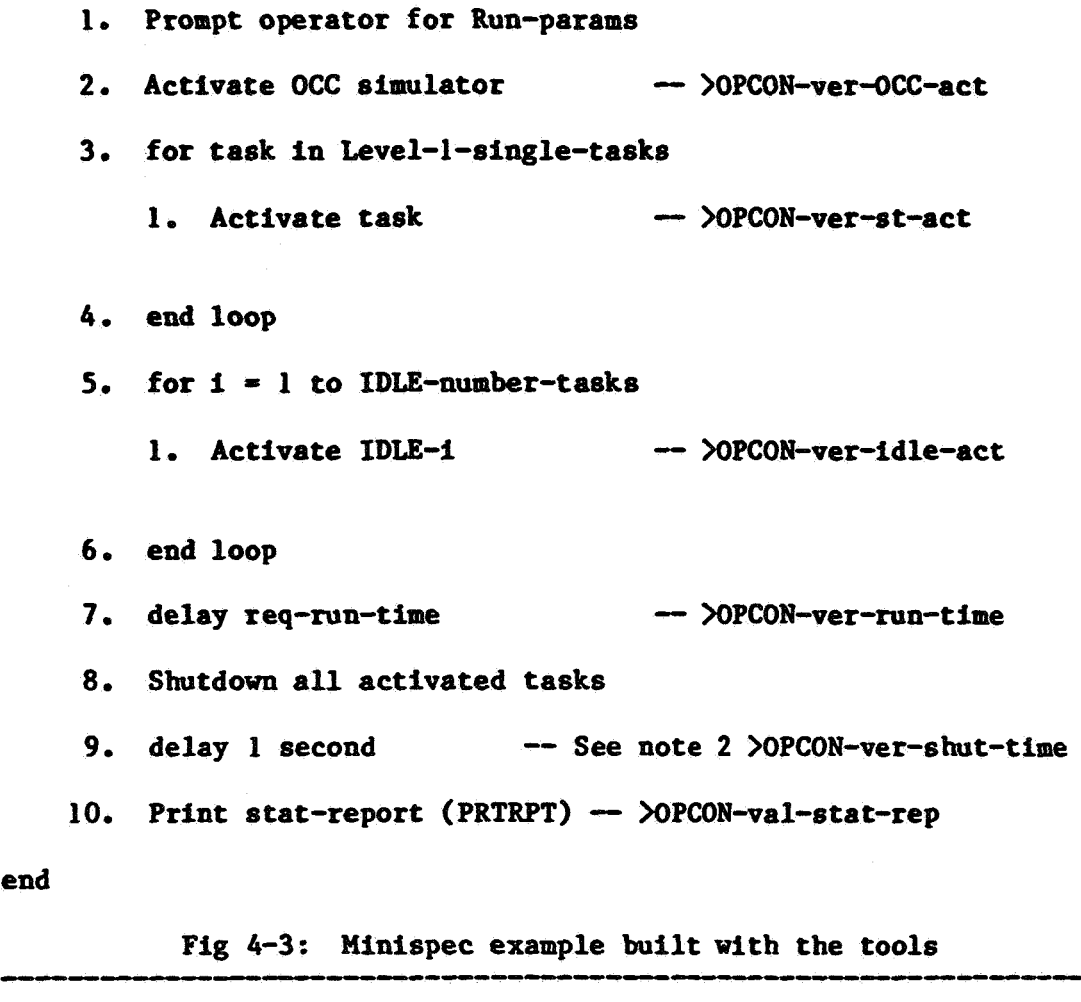

**Fig** 4-3: Minispec example built with the tools

**D. Roy**  Century Computing, Inc. 23 of **41** 

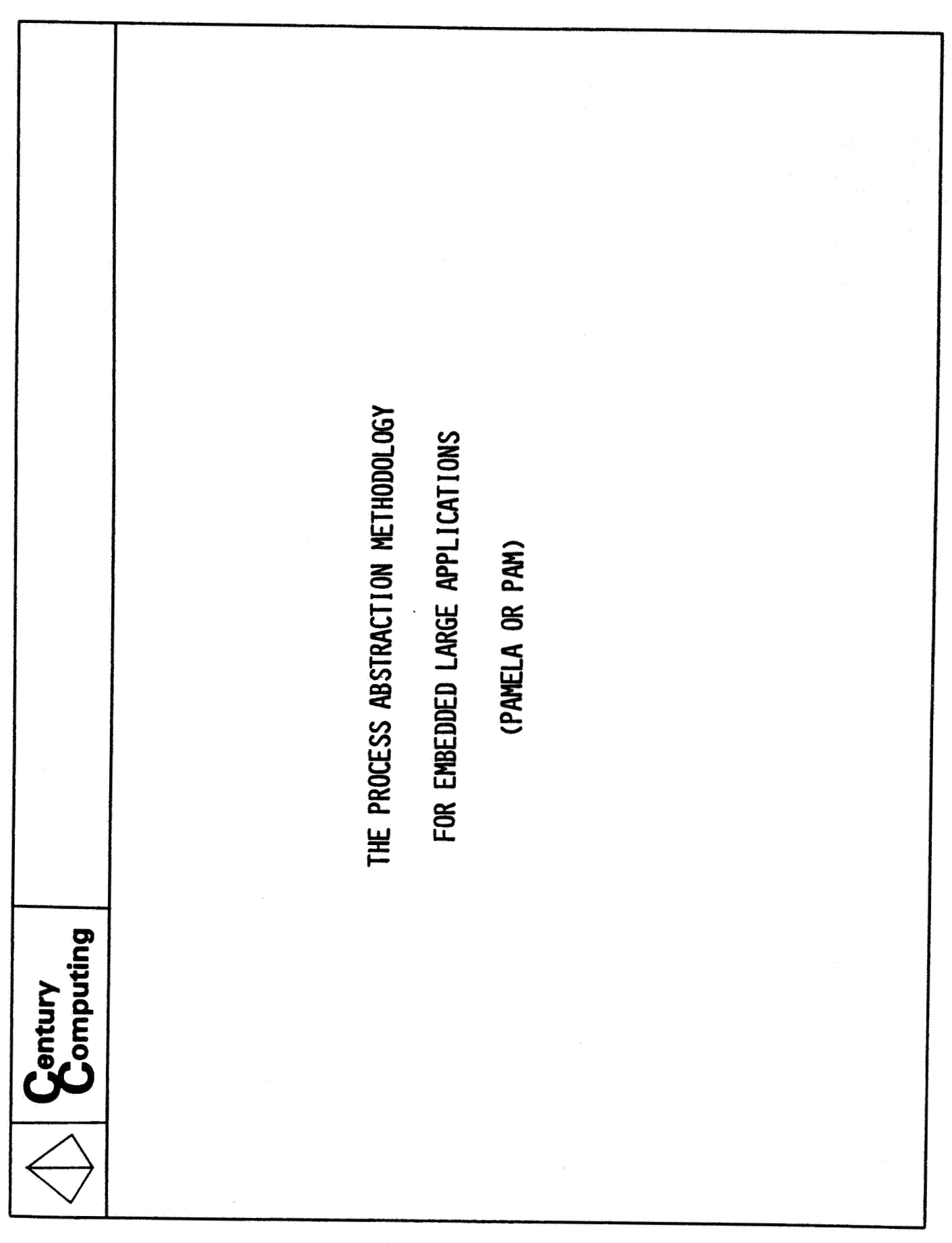

**D. Roy Century Computing,** Inc . **24 of 41** 

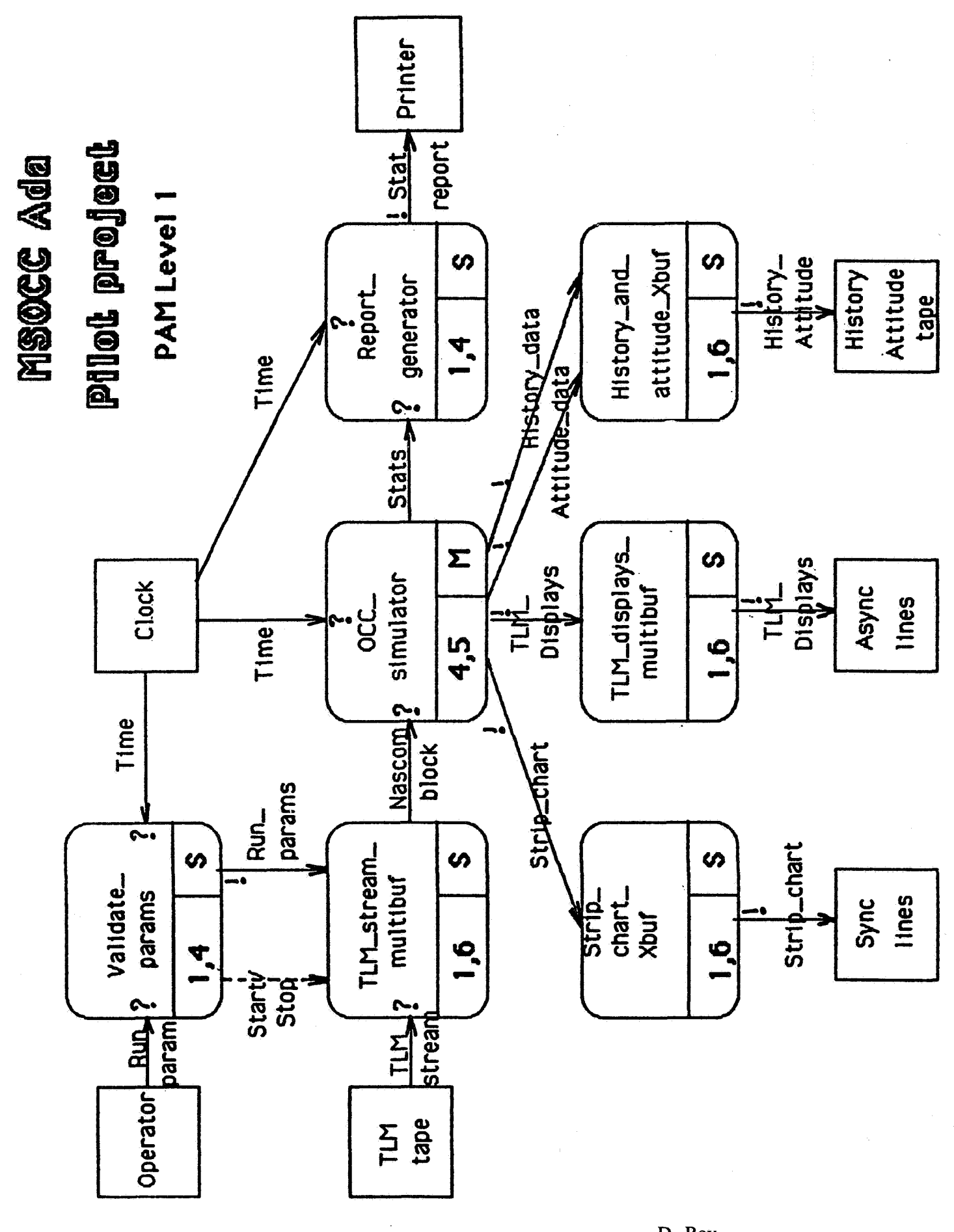

**D. Roy Centuiy Computing, Inc. 25 of 41** 

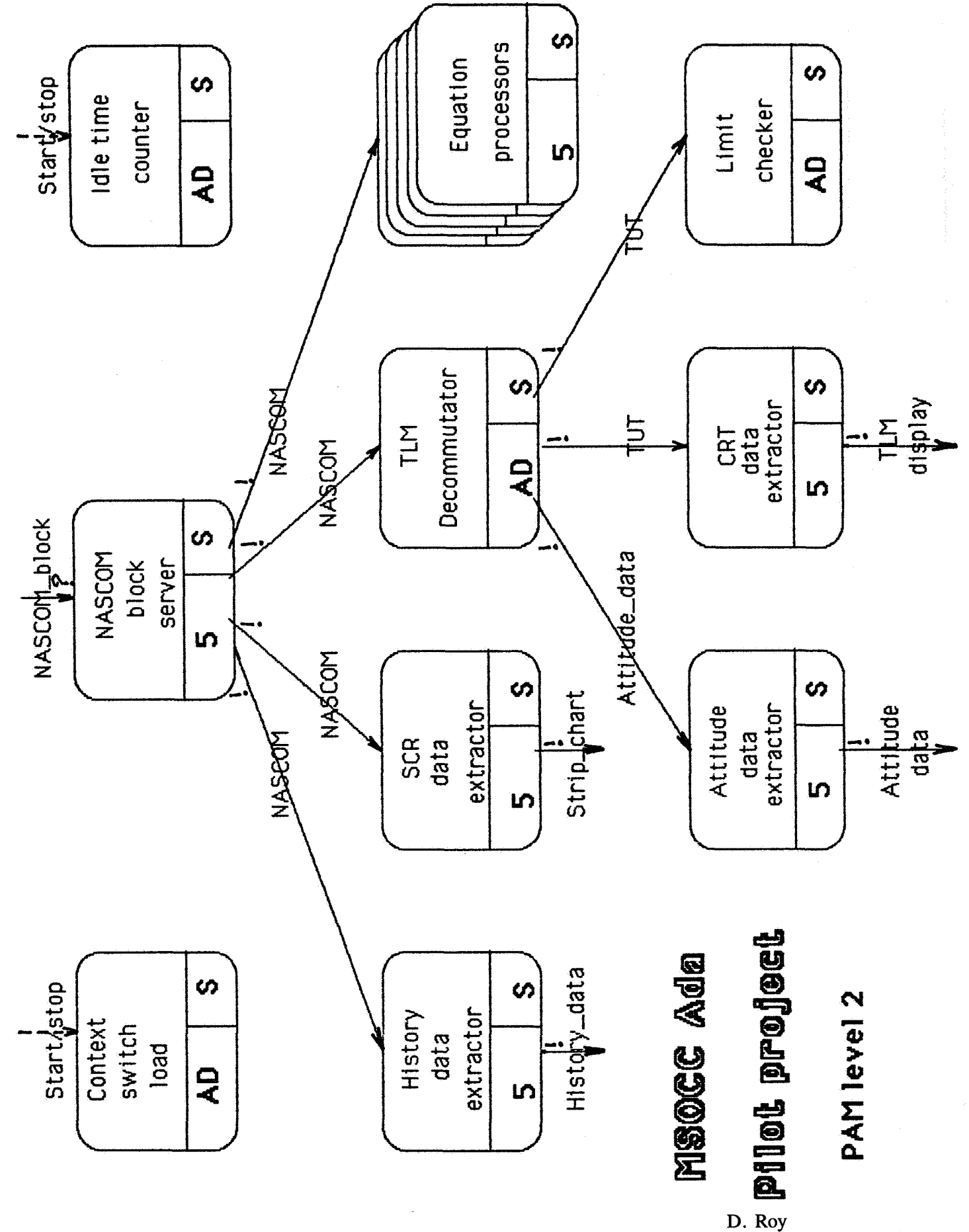

**Century Computing,** Inc. **26 of 41** 

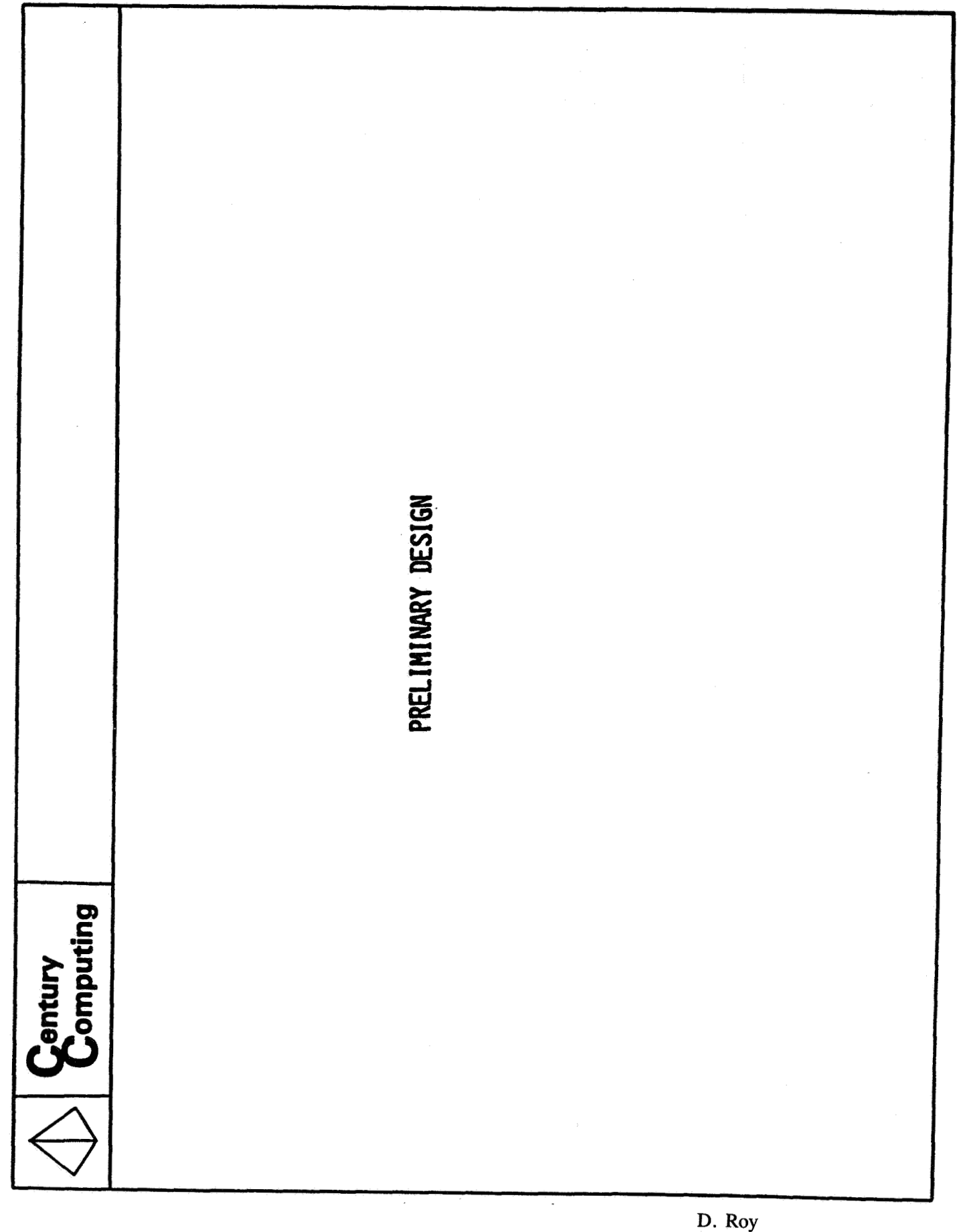

Century Computing, Inc. **27 of 41** 

BARON preliminary design help

and the compact of the compact of the compact of the compact of the compact of the compact of the compact of t<br>And the compact of the compact of the compact of the compact of the compact of the compact of the compact of t GOLB B => BARON TBD package  $GOLD C \Rightarrow -| (doc), -* (PDL)$ GOLD D => Bring in DOC template GOLD E => Task entry GOLD  $F \Rightarrow$  Function GOLD  $H \Rightarrow$  This text GOLD P => Package GOLD S => Procedure<br>
GOLD T => Task GOLD W => Bring WITI GOLD  $W \Rightarrow$  Bring WITHSEBP file in GOLD  $X \neq$  Exception GOLD > => half tab adjust right  $(*)$  GOLD < =>> half tab adjust left  $(*)$ GOLD DEL  $\Rightarrow$  delete half tab  $(**)$ GOLD TAB  $\equiv$  half tab (\*) Must select range first like you would for tab adjust (control T) (\*\*) Careful, really does "delete" *4* times. BE SHORT IN PRELIMINARY DESIGN DOCUMENTATION Algorithm: Can be ref to textbook and other biblio.  $Effects:$   $---$  mini-spec: Describes module functional requirements (more detailed than overview). Errors: Describes error messages issued by module. Modifies: -- | Side effects: Lists non-local variables modified (x.all Access values, Global var). Notes : User oriented description of dependencies, limitations, version number, status (prel des, code, etc.). Limit change log *to*  package level. Overview: - Purpose: Describes module usage in very general terms. Raises : Lists the exceptions that can be raised and not handled by module. Requires: -- Assumptions: Warns designer and user about limitations of implementation. Synchronization: Describes synchronization requirements, tasks termination conditions, rendezvous time-outs, deadlocks prevention and other tasking reqs.<br>
Tuning: -- Performances: Specify timing and performance requirements. Addresses performance issues that user can control. Fig. 4-10: Preliminary design tool help

> **D. Rov**  *Centuj* **Computing, Inc. 28 of 41**

Package TBD is -- Decision deferral package --\*<br>-- Raises: Package TBD is Overview: - I Purpose : This is an improvement over Intermetrics' TBD package and IEEE *990*  --None<br>:Overview -- $\overline{ }$ --<br>
Fifects:<br>
--<br>
Effects:<br>
--<br>
The distin<br>
The naming<br>
recommends<br>
--<br>
There are<br>
Better con<br>
Requires:<br>
--<br>
Requires:<br>
Please on:<br>
"TBD.x" it<br>
a compilat<br>
--<br>
Notes:<br>
Change log<br>
--<br>
Daniel Roy<br>
--<br>
Constants recommendations about decision deferral techniques.<br>Effects: -- Description: The distinction is clarified between types, variables and values. The naming is more consistent (enum i, component  $i \dots$ ) and more readable (scalar variable intead of scalarValue) There are more definitions (enum type, record type) e more definitions<br>ompatibility with<br>- | Assumptions:<br>nlw "WITTH" this Di Better compatibility with BYRON (or search utility processing) Requires : Please only "WITH" this package. By systematically specifying "TBD.x" items, it is easier to assess the stage of development of a compilation unit. Notes : Change log: Daniel Roy 9-AUG-1985 Baseline  $-1$ some constant : constant  $:= 1$ ; positive constant : constant  $:= 10$ ; positive\_constant : constant := 10;<br>negative\_constant : constant := -10;<br>real\_constant : constant := 1.0; -- -- Defer decision about type **(real),(discrete(enum,integer)),** subtype (natural, defined subtypes), range etc... that belong to detail design<br>subtype some type is integer range integer first... integer last; --(natural, defined subtypes), range etc... that belong to detail designality pe some type is integer range integer'first .. integer'last; --<br>subtype scalar type is integer range integer'first .. integer'last; ---- Distinguishes between type, variable and value (enum 1). -- By convention (consistent with math notation) n is last, Should be Enumeration ... all over for consistency. -- But this is **so** much more comfortable. type enum\_type is (enum\_1, enum\_2, enum\_i, enum\_p, enum\_n);<br>enum\_variable : enum\_type := enum\_1; Keep consistency with enum type type record type is record component  $1:$  integer := 0; component $\overline{2}$  : integer := 0; component\_2 : integer := 0;<br>component\_i : integer := 0; component\_i : integer := 0;<br>component\_p : integer := 0; component  $p : integer := 0;$ <br>component  $n : integer := 0;$ end record;  $record$  variable : record type; Inspired by IBM PDL stuff Condition,CD : Boolean := true; --|<br>--| Queues services type queue type is array (array index type) of integer;  $\left| \rule{0pt}{2.5pt}\right.$ type queue ptr type is access queue type; - end TBD;  $---$ |  $---*$ 

> **D. Roy Century Computing, Inc. 29 of 41**

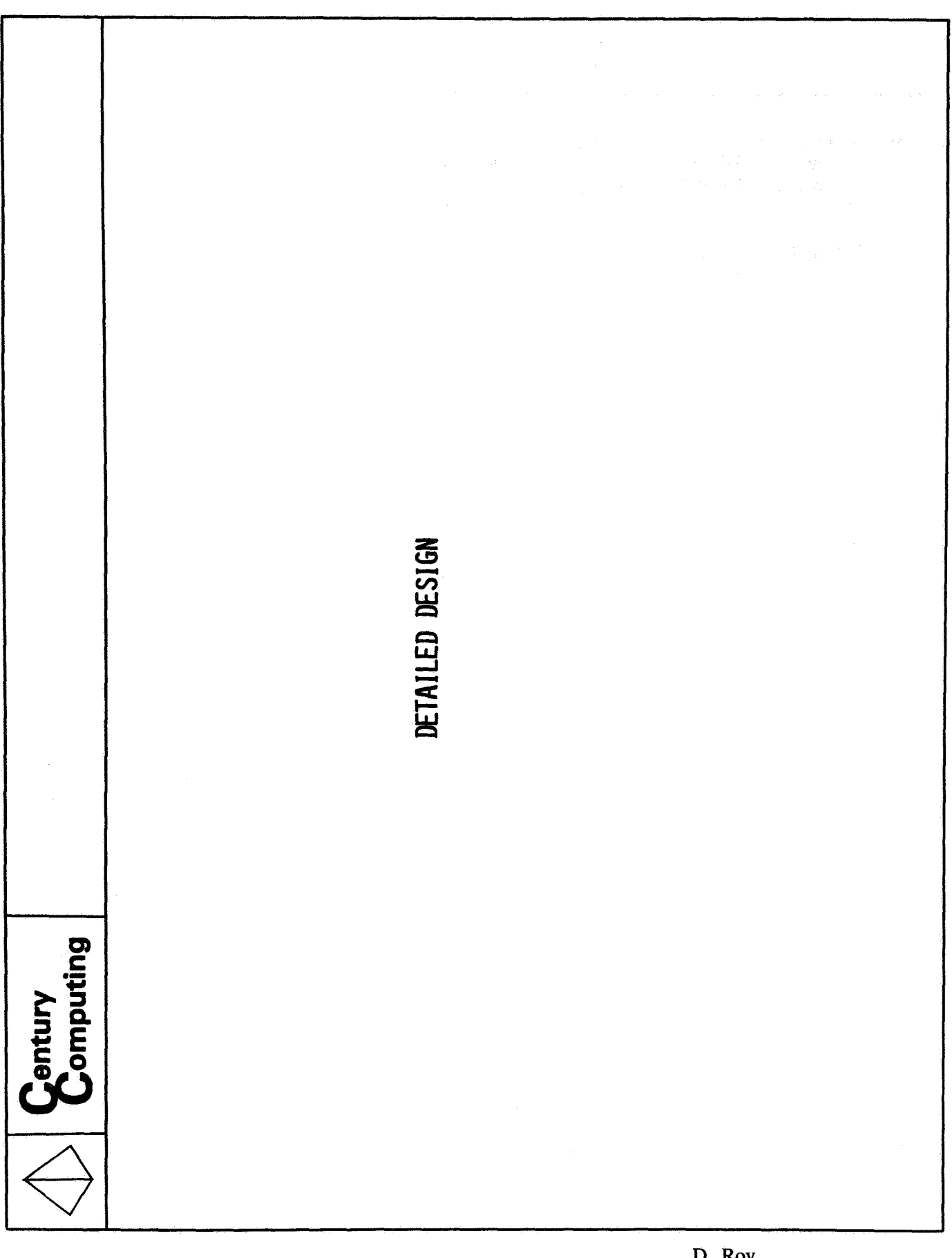

D. Roy<br>Century Computing, Inc.<br>30 of 41

```
procedure P ( - synopsis -*param-1 : IN OUT some type := some-constant ; 
param-n : IN OUT sometype - 
--I description -* --I description -* --* 1; 
          Fig. 4-7: Preliminary design template for procedure (proc spec)
     separate ( ) -- --^*<br>procedure body P ( -- synopsis. Must be the same as in body. --*separate ( ) 
           edure body P ( --| synopsis. Must be the same as in body. --*<br>param_1 : IN OUT some_type := some_constant ; --| description --<br>param_n : IN OUT some_type _____________ description --*
          --] description --* --* 1 is 
) is ---<br>-- <sup>--*</sup><br>-- ****** Cut and paste from specification. Use Gold D for rest of DOC. ******<br>--
-- 1 
--<br>-- Packages<br>-- types
-- types<br>-- subtypes
 - constants 
- records
- variables 
-- functions
- procedures
- separate clauses
                    —— |  —<del>*</del>
     begin
     null;<br>end P ; \begin{array}{ccc} & - & - \end{array}Fig. 4-8: Detailed design template for a procedure (proc body)
```
D. Roy Century Computing, Inc. 31 of 41

```
separate (mbuf) -- --task body P is - processing task -*
— J
      procedure process block (- - Do something useful -*
             inp_ptr : IN data_ptr_type;
                                                            - for input blocks -*
            outp_ptr : IN data_ptr_type
                                                                  --- for output block ---*
                                                                  \begin{array}{c} \mathbf{1} \mathbf{1} \mathbf):
      procedure put blocks (\longrightarrow Dump block queue \longrightarrow<br>Queue : IN out Q type \longrightarrow Where all output blocks are queued \longrightarrow\leftarrow \leftarrow \leftarrow \star) ;
begin - P -*
<<exception block>> --*
      begin -* for recoverable exceptions
      \lt till EOF >> -- | loop until all input tasks are terminated --
            while TBD.CD loop \leftarrow Yerification:<br>
\left\langle \right\langle \text{ build\_out\_0} \right\rangle -- loop until EO
                                                   - loop until EOF or output queue full -*
                   while TBD, condition loop \longrightarrow Verification:
                          --* get in ptr (RV with I tasks)
                          process_block (in ptr, out_ptr);
                                                                                             —±
                          -* build queue
                    end loop; -4* build out Q
                    put blocks (out queue);
                                                                 -\star vatch EOF case
                                      -* till EOF
             end loop;
                    \begin{array}{ccc} \textbf{exception} & - \end{array} --*
                          when others \Rightarrow \leftarrow \leftarrow\lceil end exception;
                                                    -*
                       --* <<exception block>>
      end :
      exception -- \left| --*
            when others \Rightarrow -- \rightarrow\lceil end exception; \qquad --*
end P; -- | --*
```
D. Roy Century Computing, Inc. 32 of  $41$ 

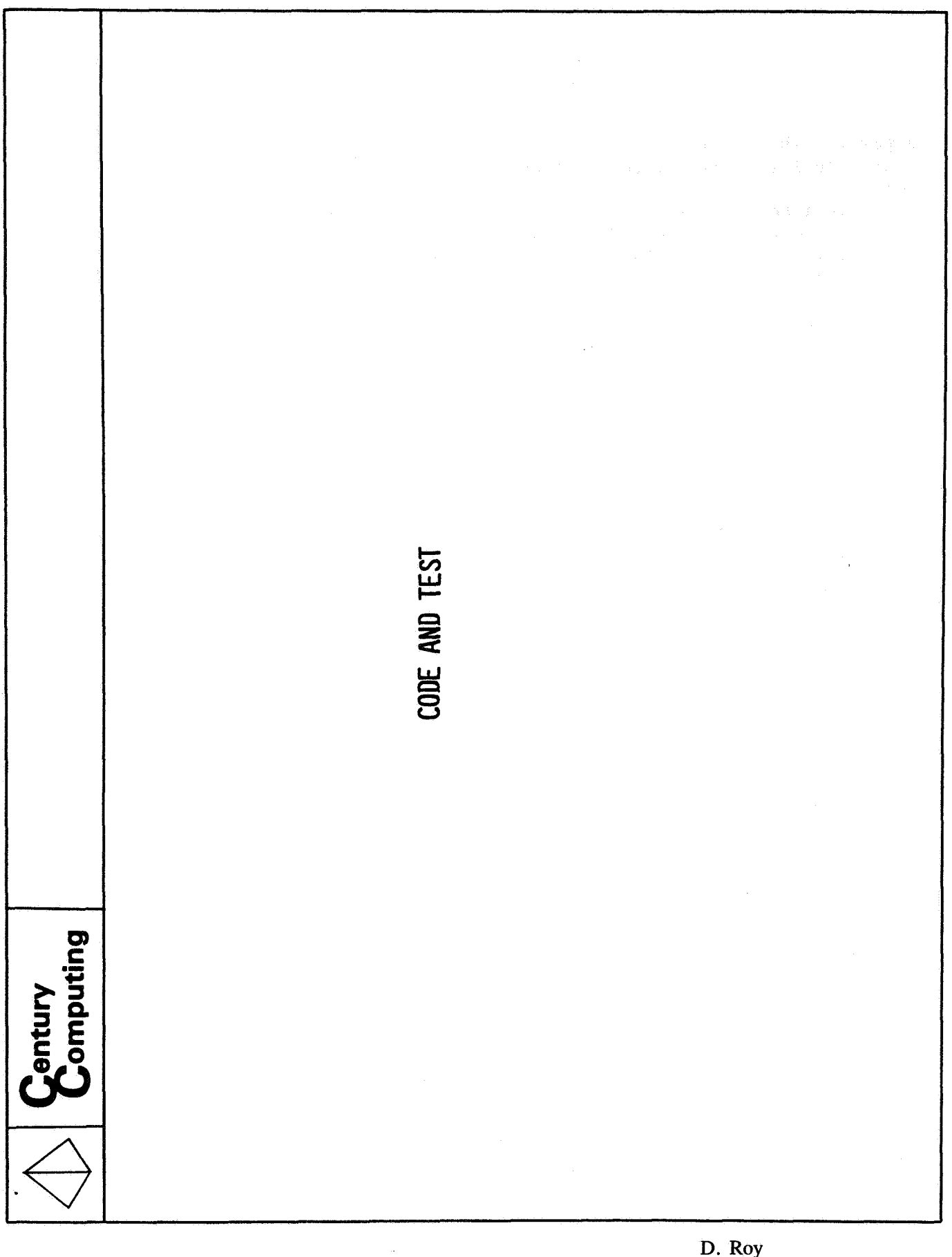

**D. Roy**  *Centuj* **Computing, Inc. 33 of 41** 

BARON code help 

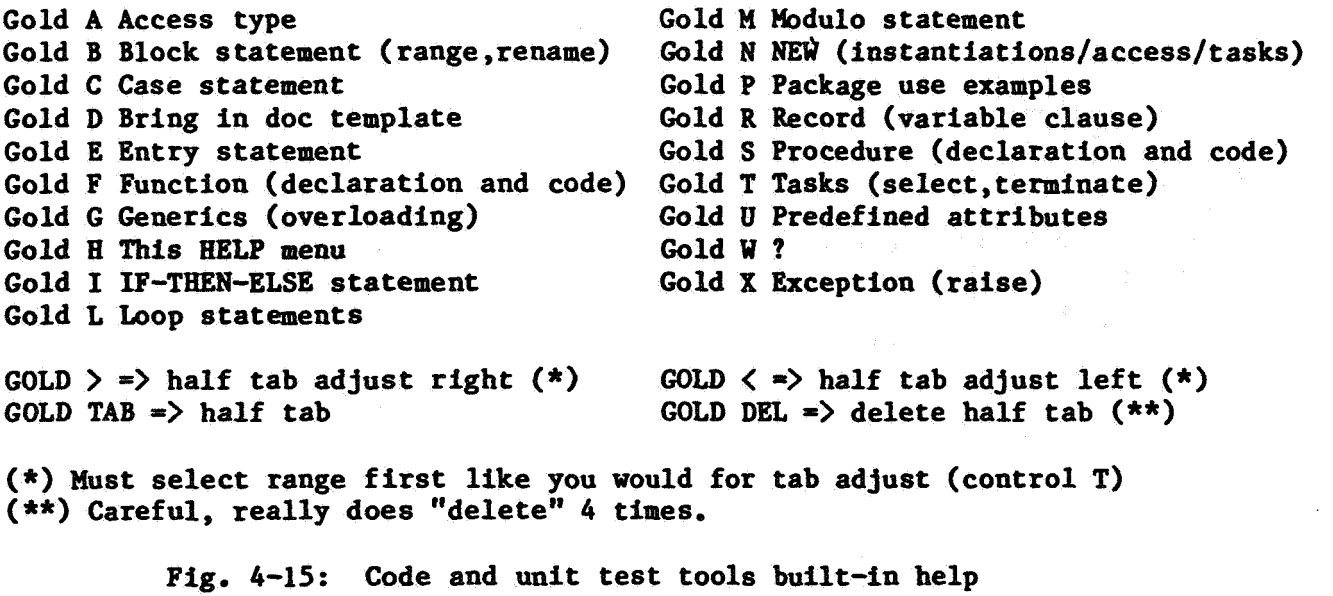

 $\bar{\mathcal{A}}$ 

 $\lambda$ 

**D. Roy Century Computing, Inc** . **34 of 41** 

```
\langle <label>>
                      ---*select
           --* task.entry (params);
     or else -*
           --* delay (time_out) | any_other_statement
     end select; -\star \langle \langle \text{label} \rangle \rangleFig. 4-20a: Entry call template copied in program
Selective entry call (no more that 2 alternatives I) 
                      --* calls TLM stream multibuf.do you have a block ?
<<TLM-in>> --* 
      elect --* TLM stream multibuf.do you have a block (nascom block Xbuff)<br>else ---
     select--* increment TLM strem-multibuf overrun 
            --* increment TLM stream multibuf overrun<br>TLM stream multibuf stat.increment (overrun);
      TLM_stream_multibuf_stat.<br>end select; -\frac{x}{x} <<TLM_in>>
Selective WAIT (any number of alternatives)<br>
\langleScr loop>> --* Accept and send block
                      --* Accept and send block --*100<sub>p</sub>
           select --* 
                       pt here is a block ( --| Accept NASCOM block --*<br>nascom block Xbuff : IN nascom block Xbuff type --| --*<br>) do --| --*
                 accept here is a block ( -- | Accept NASCOM block --*
                       \begin{bmatrix} 1 & 0 & 0 \\ 0 & -1 & 0 \\ 0 & -1 & 0 \end{bmatrix} local block := nascom block Xbuff ;
                  end here is a block ; ---+<br>
---+ calls strip chart multibuf.here is a set !
                 end here is a block ; -- \left| \frac{1}{x} \right|--* calls strip_chart_multibuf.here_is_a_set<br>put_line ("SCR_data_extractor saw a block");
                 put_line ("SCR_data_extractor saw a block");<br>--*
           or 
                  terminate; 
-- could be delay for time-out 
           end select; -* 
      end loop; --* scr-loop 
                 Fig. 4-20b: The examples buffer for task entries
```
**D. Rov Century Computing, Inc. 35 of 41** 

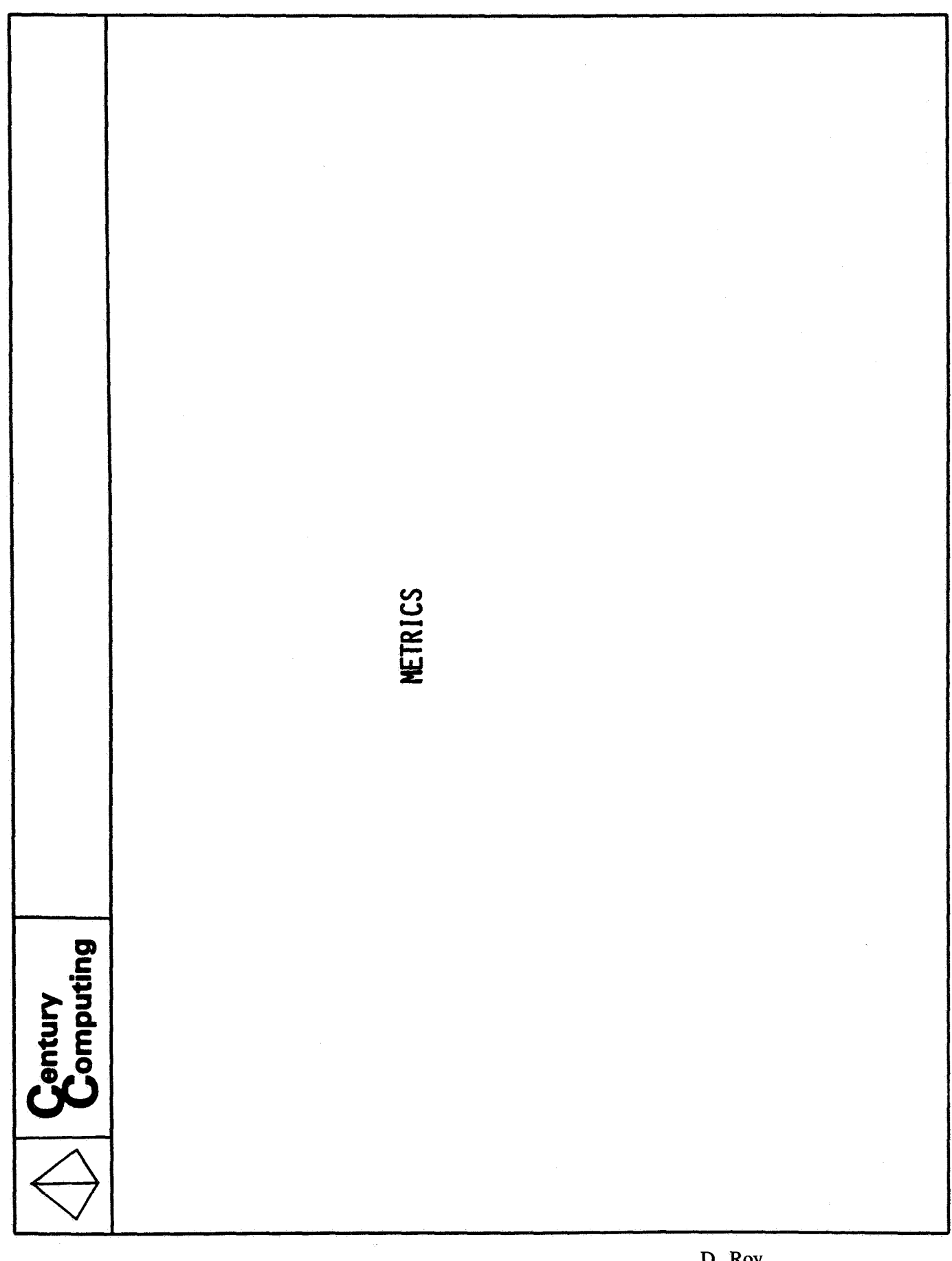

**D. Roy Century Computing, Inc** . **36 of 41** 

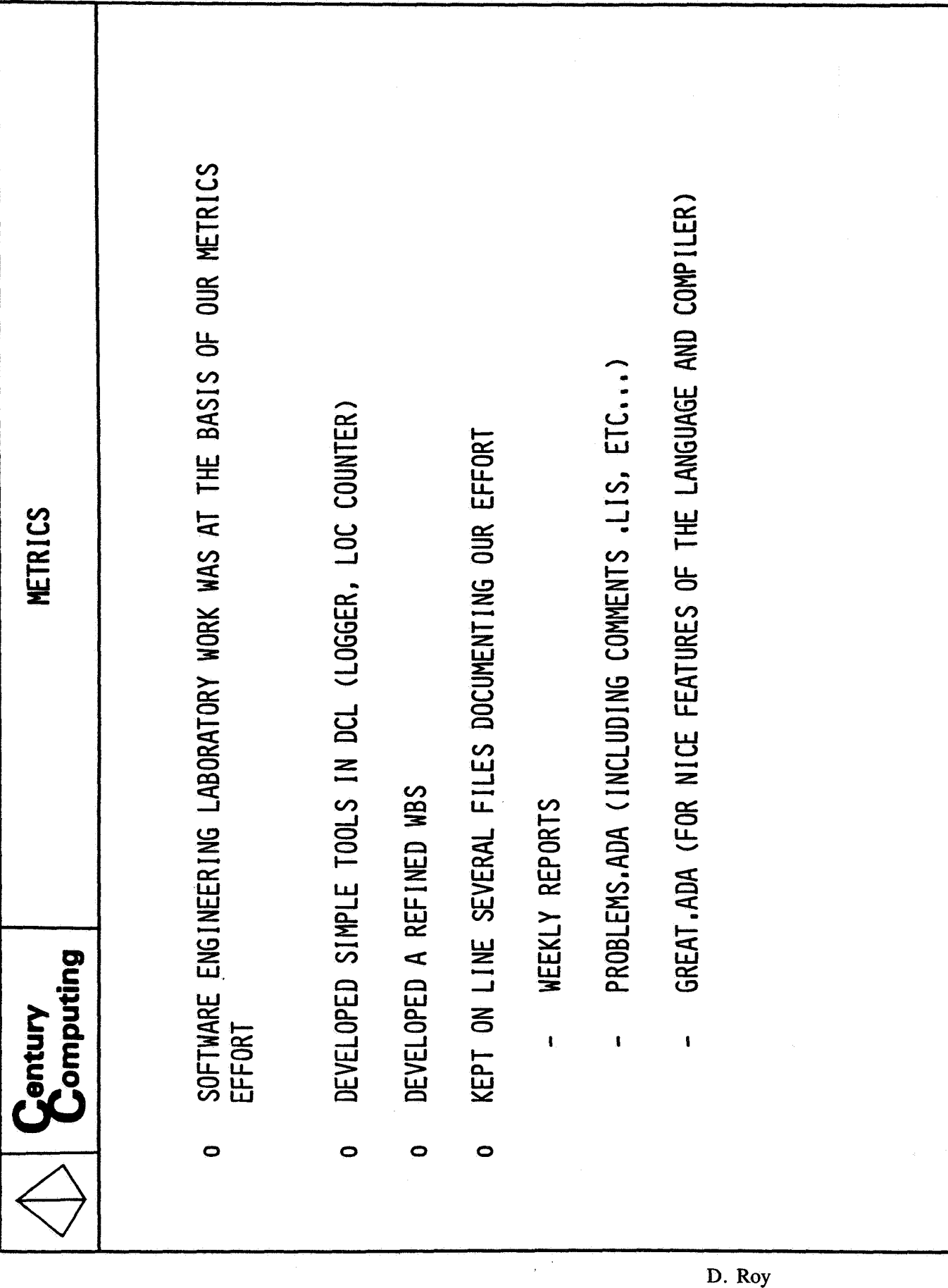

Century Computing, Inc.<br>37 of 41

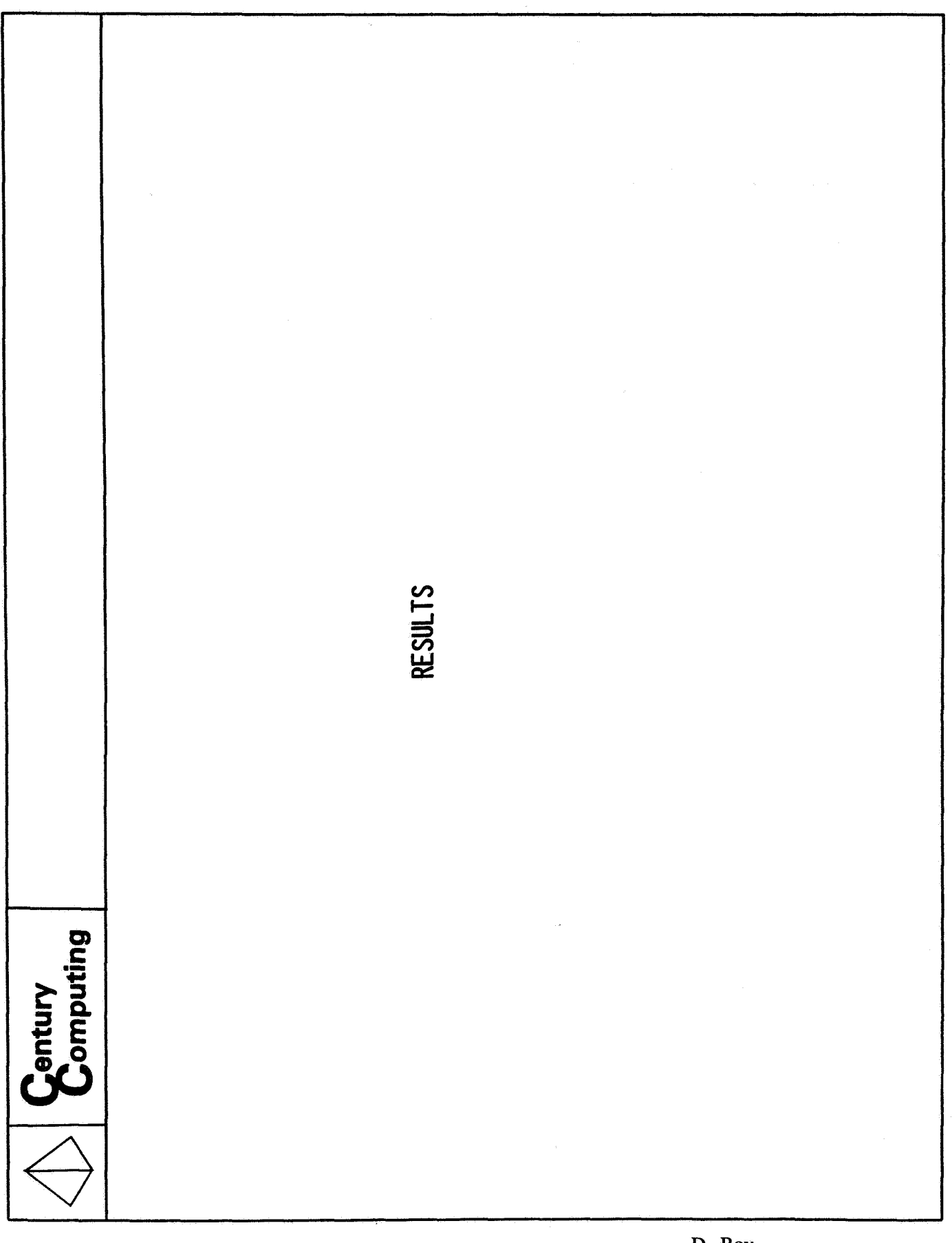

**D. Roy Centuiy Computing,** Inc. **38** of **41** 

.<br>To visua della dalla suola anno 1995 suome

<u>an in man</u> a

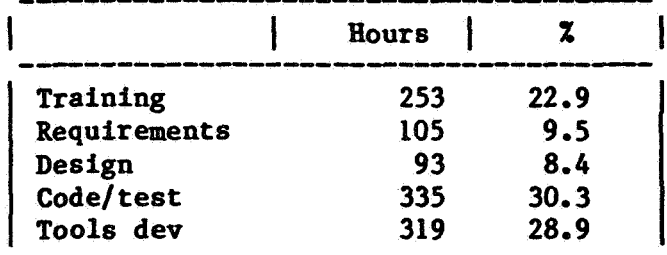

# Fig. 4-17: Development data

D. Roy<br>Century Computing, Inc.<br>39 of 41

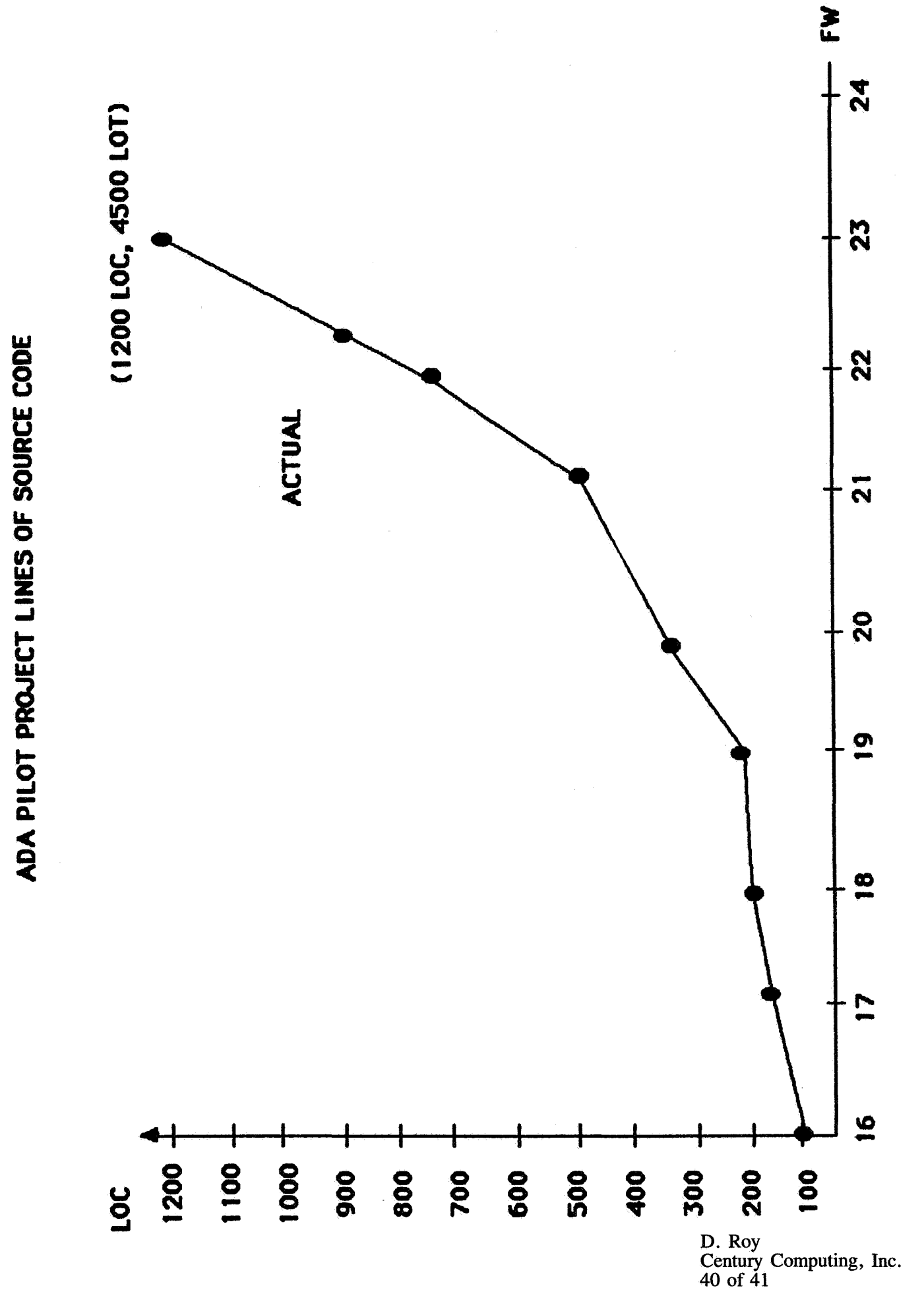

Figure 2-1

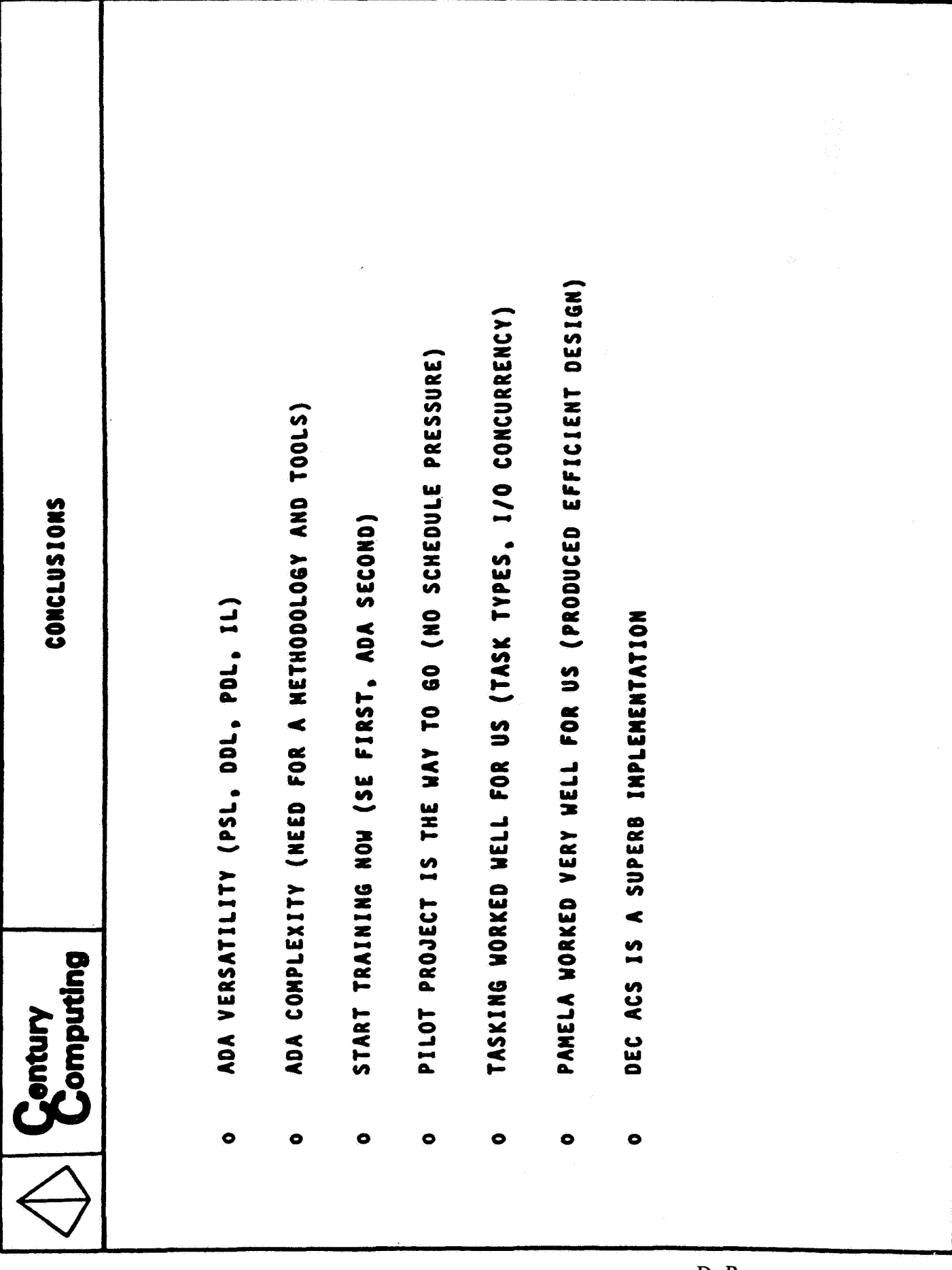

D. Roy<br>Century Computing, Inc.<br>41 of 41